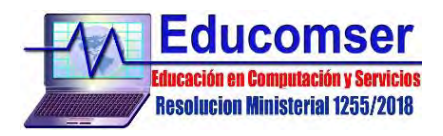

# **CURSO de BASE DE DATOS**

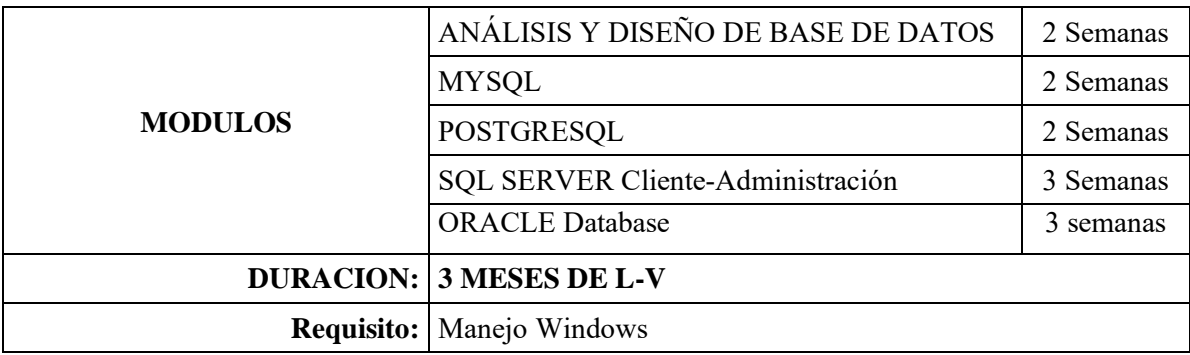

# **ANÁLISIS Y DISEÑO DE BASE DE DATOS**

### **CONTENIDO**

- 1. Introducción y Definición de Bases de Datos
	- 1.1. Objetivos de una base de datos
	- 1.2. Personas que intervienen con la Base de Datos
	- 1.3. Tipos de Usuarios
	- 1.4. Importancia de la planificación y aplicación de bases de datos
	- 1.5. Arquitectura de la base de datos
- 2. Seguridad e Integridad
	- 2.1. Problemas organizativos y de entorno en la implantación de una base de datos
	- 2.2. Protección de las bases de datos
- 3. Análisis de datos Modelo Entidad/Relación
	- 3.1. Introducción y conceptos básicos
	- 3.2. Componentes del diagrama E/R
	- 3.3. Pasos del modelo
	- 3.4. Selección de identificación
	- 3.5. Diseño del diagrama E/R
- 4. Modelo Orientada A Objetos
	- 4.1. Conceptos
	- 4.2. Pasos del modelo
	- 4.3. Diseño del diagrama Orientada a Objetos
- 5. Modelo Relacional
	- 5.1. Características de las relaciones
	- 5.2. Restricciones del modelo relacional
	- 5.3. Mapeo del modelo E/R
	- 5.4. Normalización
	- 5.5. Diccionario de Datos
- 6. Lenguajes de Bases de Datos- Lenguajes de Consultas formales
	- 6.1. Álgebra Relacional
	- 6.2. Operadores tradicionales de conjuntos del Álgebra Relacional
	- 6.3. Operadores relacionales especiales del Álgebra Relacional
	- 6.4. Calculo Relacional de Tuplas
	- 6.5. Calculo Relacional de Dominios
- 7. Lenguajes Comerciales- SQL
	- 7.1. Lenguaje de Definición de Datos (DDL)
	- 7.2. Lenguaje de Manipulación de Datos (DML)
- 8. Preparación del Modelo Entidad Relación del Proyecto

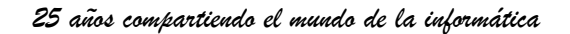

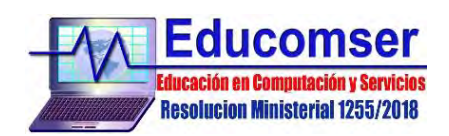

# **MYSQL**

### **CONTENIDO**

### 1. **Comenzando con MySQL**

- 1.1. Introducción
- 1.2. Conectándose y desconectándose al servidor MySql
- 1.3. Creación de una Base de Datos en MySQL
- 1.4. Eliminación de una Bases de Datos
- 1.5. Creando una tabla
	- 1.5.1.Clave primaria.
	- 1.5.2.Valores null.
	- 1.5.3.Valores numéricos sin signo (unsigned)
	- 1.5.4.Valores por defecto
	- 1.5.5.Valores inválidos
	- 1.5.6.Datos tipo numérico
	- 1.5.7.Datos tipo texto
	- 1.5.8.Datos fechas y horas
- 1.6. Tablas temporales

### 2. **Consultas a Bases de Datos**

- 2.1. Añadir registros
- 2.2. Modificar registros
- 2.3. Borrar registros
- 2.4. Ordenando registros
- 2.5. Calculo con fechas
- 2.6. Trabajando con valores nulos
- 2.7. Usando más de una tabla
- 2.8. Agrupar registros (group by)
- 2.9. Funciones de agrupamiento (count max min sum avg)
- 2.10.Encriptación de datos

### 3. **Conexión a MySQL con ODBC**

- 3.1. Instalación de MyODBC
- 3.2. Exportar tablas desde MS Access a MySQL
- 3.3. Importar tablas desde MySQL a MS Access
- 3.4. Generación de reportes

### **4. Restricción de acceso**

4.1. Creación y administración de usuarios

### **5. Comandos Adicionales en Mysql**

5.1. Crear copias de Seguridad

### **POSTGRESQL**

### **CONTENIDO**

- 1. Introducción Base de Datos PostgreSQL
- 2. Sintaxis SQL
- 3. Data Types
- 4. Operadores

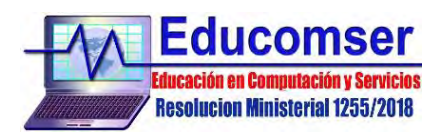

- 5. Funciones
- 6. Conversión de tipos
- 7. Índices y claves (keys)
- 8. Matrices
- 9. Herencia
- 10. Multi-Version Concurrency Control (Control de la Concurrencia Multi Versión)
- 11. Configurando su entorno
- 12. Administración de una Base de Datos
- 13. Almacenamiento en disco
- 14. Instrucciones SQL
- 15. Procedimientos
- 16. Cursores simples

### **SQL SERVER**

### **Contenido Mínimo**

- 1. Introducción al SQL Server
	- 1.1. Base de datos.
	- 1.2. Analizador de Consultas
- 2. Administración de la Base de Datos
	- 2.1. Base de Datos
	- 2.2. Base de Datos SQL Server.
	- 2.3. Administrar base de datos
	- 2.4. Como crear una Base de Datos.
- 3. Trabajar con tablas
	- 3.1. Tipos de datos utilizados por SQL Server
	- 3.2. Tipos de datos definidos por el usuario
	- 3.3. Crear, eliminar y modificar tablas
	- 3.4. Usos de índices
- 4. Mover datos
	- 4.1. Importar, exportar y transformar datos
	- 4.2. Backup y recuperación de datos
	- 4.3. Hacer copia de seguridad de las BD de los sistemas
	- 4.4. Hacer copias de seguridad con TranSact-SQL
	- 4.5. Recuperación de dato con el Administrador Corporativo
	- 4.6. Restauración con TranSact-SQL.
- 5. Recuperación de Datos
	- 5.1. Bases de TransacT-SQL.
	- 5.2. Uso del Analizador de consultas de SQL Server.
	- 5.3. Uso de declaraciones de SELECT para recuperar datos
	- 5.4. Uso de uniones
	- 5.5. Uso de la declaración UNION para combinar resultados
	- 5.6. Uso de los Cursores
	- 5.7. Uso de Vistas

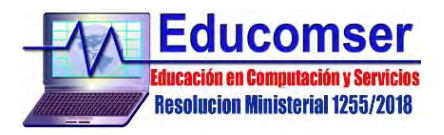

- 5.8. Crear vista utilizando el Administrador corporativo
- 5.9. Crear vistas con el Transact-SQL.
- 6. Modificar datos
	- 6.1. Insertar filas en la tabla
	- 6.2. Eliminar datos de una tabla
	- 6.3. Actualizar las filas de una tabla
	- 6.4. Funciones
	- 6.5. Procedimientos de almacenamiento
	- 6.6. Procedimientos de almacenamiento definidos por el usuario
	- 6.7. Cursores simples
	- 6.8. Cursores anidados
	- 6.9. Uso de disparadores (TRIGGER)
	- 6.10. Eliminar disparadores.
- 7. Edición de datos de SQL Server en la Web
	- 7.1. Asistente para Ayudante de Web
	- 7.2. Uso del asistente de Web para editar datos
	- 7.3. Recuperar datos de SQL Server de la Web
- 8. Configuración y optimización de SQL Server.
	- 8.1. Optimización de tablas
	- 8.2. Optimización de Consultas
	- 8.3. Análisis de consultas
- 9. Desarrollo de ejemplos en Scripts de Transact-SQL
- 10. Aplicación de SQL Server con herramienta de desarrollo de 4ta generación (Microsoft .Net).

#### **ADMINISTRACION EN SQL SERVER**

- 1. **Introducción a la arquitectura de SQL Server** 
	- 1.1. Introducción a SQL Server
	- 1.2. Mejoras del sistema para administradores
- 2. **Herramientas administrativas de SQL Server** 
	- 2.1. Uso de SQL Server Management Studio
	- 2.2. Uso SQL Computer Manager
	- 2.3. Uso de la utilidad sqlcmd
	- 2.4. Uso de SQL Management Objects
- 3. **Seguridad de SQL Server**
	- 3.1. Introducción a la seguridad de SQL Server
	- 3.2. Administración de la seguridad de SQL Server
	- 3.3. Administración de permisos
	- 3.4. Administración de certificados
- 4. **Recuperación ante desastres** 
	- 4.1. Operaciones de copia de seguridad y restauración

#### 5. **Disponibilidad de Datos en SQL Server**

- 5.1. Introducción a la Disponibilidad de Bases de Datos
- 5.2. Configuración de la Duplicación de Bases de Datos

### 6. **Replicación en SQL Server**

- 6.1. Introducción a las mejoras de la Replica en SQL Server
- 6.2. Nuevos tipos de Replica
- 6.3. Configuración de la Replica

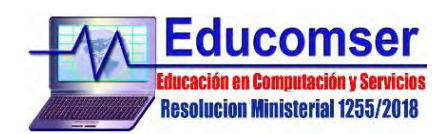

### **Oracle Database**

### **Contenido Mínimo**

- 1.1. Introducción
	- 1.1.1. Nociones sobre la arquitectura
	- 1.1.2. Conceptos de instalación
- 1.2. Creación de Bases de Datos
	- 1.2.1. Pasos para crear una Base de Datos
	- 1.2.2. Configuración inicial y parámetros relevantes
	- 1.2.3. Creación de usuarios y asignación de roles
	- 1.2.4. Apagar, iniciar la base de datos y diccionarios
- 1.3. Herramientas de administración
	- 1.3.1. Oracle Enterprise Manager (OEM)
	- 1.3.2. SQL\*Plus y SQL Developer
	- 1.3.3. Uso de Scripts y Automatización de tareas
- 1.4. Sobre el uso de redes
	- 1.4.1. Configuración de conexiones a Bases de Datos remotas
	- 1.4.2. Conexiones locales y servicios, conexiones remotas
	- 1.4.3. Listener
- 1.5. Administración
	- 1.5.1. Gestión de usuarios y permisos
	- 1.5.2. Monitoreo de rendimiento y optimización de consultas
	- 1.5.3. Mantenimiento de la Base de Datos (actualización, parches, etc.)

#### 1.6. Almacenamiento

- 1.6.1. Espacios de tablas, índices y archivos temporales
- 1.6.2. Gestión de espacio en disco
- 1.6.3. Estrategias de almacenamiento y particionamiento
- 1.6.4. Tablespace y Datafile
- 1.7. Consumo de memoria
	- 1.7.1. Memoria Compartida (SGA) y memoria de procesos (PGA)
	- 1.7.2. Ajustes de parámetros de memoria
	- 1.7.3. Caché de datos y Buffer pooling
- 1.8. Backups
	- 1.8.1. Tips de copias de seguridad
	- 1.8.2. Programación de tareas de respaldo
	- 1.8.3. Recuperación ante fallos y restauración